# МИНОБРНАУКИ РОССИИ

Федеральное государственное бюджетное образовательное учреждение

высшего образования

«Костромской государственный университет»

(КГУ)

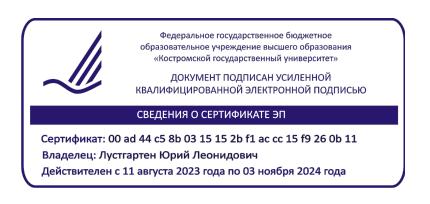

# РАБОЧАЯ ПРОГРАММА ДИСЦИПЛИНЫ

# **РАЗРАБОТКА ЦИФРОВЫХ МЕТОДОВ РЕШЕНИЯ ИНЖЕНЕРНЫХ ЗАДАЧ**

Направление подготовки: 15.04.02 Технологические машины и оборудование

Направленность: Инновации и рынок машин и оборудования

Квалификация выпускника: Магистр

**Кострома 2023**

Рабочая программа дисциплины Разработка цифровых методов решения инженерных задаЧ разработана в соответствии с Федеральным государственным образовательным стандартом по направлению 15.04.02 Технологические машины и оборудование*, № 1026 от 14.08.2020 г.*

Разработал: Ситникова Т.А., к.т.н., доцент каф. ТММ, ДМ и ПТМ

Рецензент: Громова Е.И., к.т.н., доцент каф. ТММ, ДМ и ПТМ

ПРОГРАММА УТВЕРЖДЕНА:

На заседании кафедры ТММ, ДМ и ПТМ Протокол заседания кафедры № 5 от 31.01 2023 г. Заведующий кафедрой ТММ, ДМ и ПТМ Корабельников Андрей Ростиславович, д.т.н., профессор

#### **1. Цели и задачи освоения дисциплины**

Цель дисциплины: Сформировать навыки использования современных информационных и коммуникационных технологий в профессиональном развитии и научноисследовательской деятельности магистранта, включая навыки разработки цифровых инструментов в области качества.

Задачи дисциплины:

Дать студентам представление: • основам организации современных информационных технологий и их применения управленческой деятельности предприятий; основных принципов построения, внедрения и ведения специализированных информационных систем; • создания и профессионального применения реляционных баз данных в области менеджмента; • создания, совершенствования и профессионального применения методов и средств компьютерных информационных коммуникаций, основанных на использовании коммуникационных сервисов Интернета.

### **2. Перечень планируемых результатов обучения по дисциплине**

В результате освоения дисциплины обучающийся должен:

#### **освоить компетенции:**

ПК-5 Способен разрабатывать инновационные инструменты и (или) другие продукты в области управления качеством и (или) контроля качества при производстве технологического оборудования, или других областях человеческой деятельности.

#### **Код и содержание индикаторов компетенции:**

ИПК-5.1 демонстрирует знание современных инструментов контроля качества при производстве технологического оборудования

ИПК-5.2 Способен разрабатывать инновационные методы в области управления качеством при производстве продукции машиностроения

ИПК-5.3 Владеет методами управления и контроля качеством/

#### **Знать**:

современные информационные технологии и программные средства, в том числе отечественного производства при решении задач профессиональной деятельности, основные языки программирования и работы с базами данных, операционные системы и оболочки, современные программные среды разработки информационных систем и технологий в области управления качеством. Возможности электронных ресурсов для решения практических задач получения, хранения, обработки и передачи информации; технологии применения цифровых инструментов

#### **Уметь**:

применять языки программирования и работы с базами данных, современные программные среды разработки информационных систем и технологий для построения систем управления качеством, решения прикладных задач различных классов, ведения баз данных и информационных хранилищ.

выбирать современные информационные технологии и программные средства, в том числе отечественного производства при решении задач профессиональной деятельности

#### **Владеть**:

навыками применения современных цифровых инструментов, в том числе отечественного производства, при решении задач профессиональной деятельности работы с инструментальными средствами проектирования баз данных и знаний, управления проектами ИС и защиты информации

### **3. Место дисциплины в структуре ОП ВО**

Дисциплина относится к *части, формируемой участниками образовательных отношений* учебного плана. Изучается во 2 и 3 семестрах обучения.

Изучение дисциплины основывается на ранее освоенных дисциплинах/практиках:

Изучение дисциплины основывается на ранее освоенных дисциплинах/практиках: Автоматизированные методы управления качеством, Системы менеджмента качества в машиностроении. Нормы, Прикладное программное обеспечение для разработки цифровых инструментов, Технологическая (проектно-технологическая) практика

Изучение дисциплины является основой для освоения последующих

3

дисциплин/практик: Разработка цифровых инструментов в области управления качеством, Управление инновациями, Моделирование процессов в технологическом оборудовании и производстве, Прикладные аспекты внедрения систем управления качеством, Маркетинг и внедрение наукоемких технологий, НИР, Преддипломная практика, в том числе научноисследовательская работа, Технологическая (проектно-технологическая) практика. ВКР

## **4. Объем дисциплины**

## **4.1. Объем дисциплины в зачетных единицах с указанием академических часов и виды учебной работы**

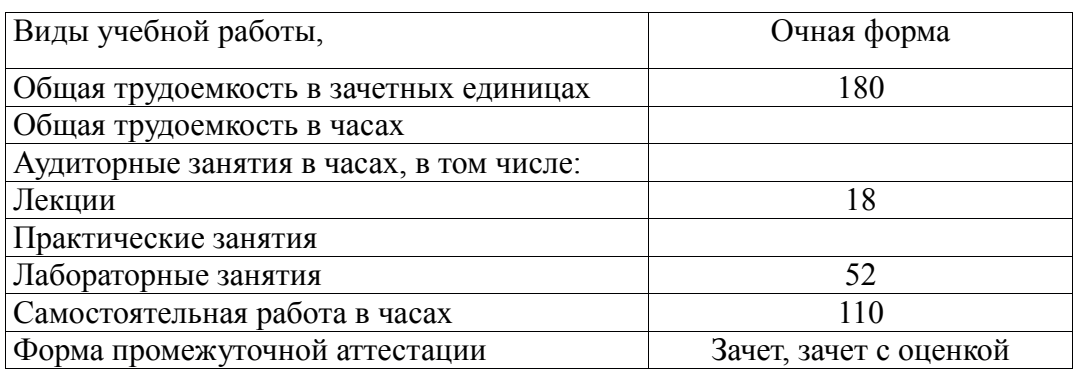

#### **4.2. Объем контактной работы на 1 обучающегося**

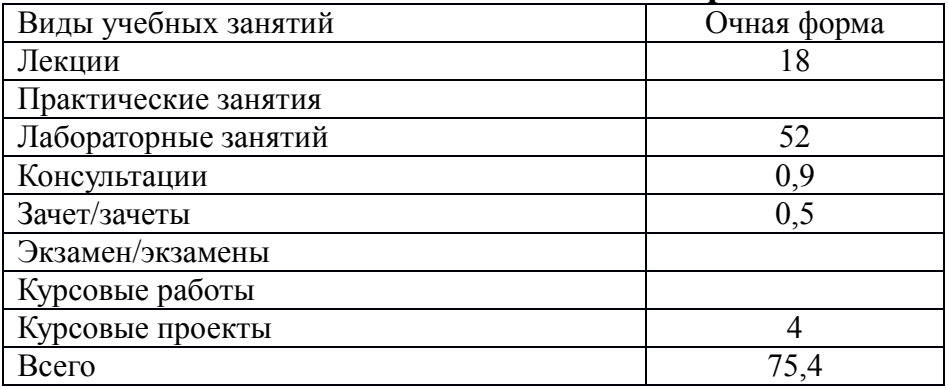

### **5 Содержание дисциплины, структурированное по темам (разделам), с указанием количества часов и видов занятий 5.1 Тематический план учебной дисциплины**

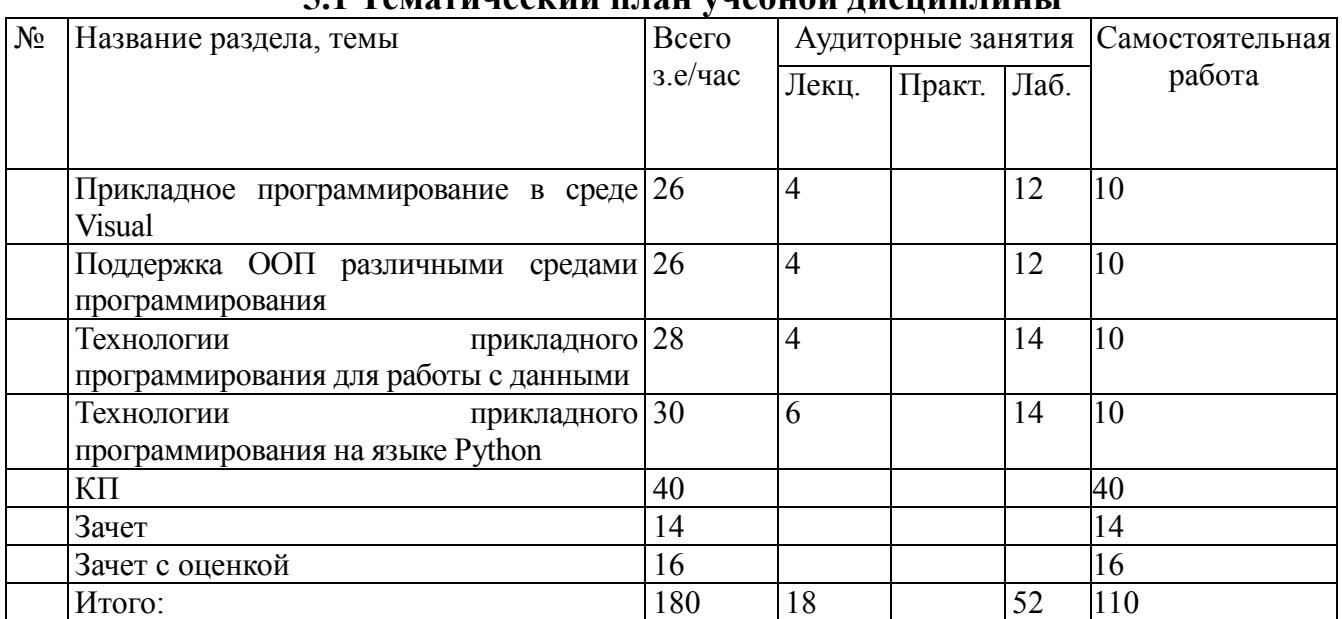

### **5.2. Содержание:**

1. **Прикладное программирование в среде Visual Studio** Язык программирования среды C#. Разработка функций и процедур. Элементы среды программирования. Достоинства и недостатки среды программирования. Принцип прикладного программирования в среде. Возможности каркаса Framework .NET для целей прикладного программирования.

2. **Поддержка ООП различными средами программирования** Основные понятия объектно-ориентированного программирования. Сравнение принципов использования возможностей ООП в различных средах программирования. ООП на языке С#. Виртуализация классов и объектов на языке C#

3. **Технологии прикладного программирования для работы с данными** Подключение к базе данных – технология ADO.NET. Объекты DBConnection и DBCommand. Использование визуальной среды для работы с ADO.NET. Программирование объектов ADO.NET. CommandText. СonnectionString. Управление соединением. Объект Connection. Объект Command. Вывод связанных таблиц. Связывание элементов управления с данными. Перемещение по записям. Изменение записей

4. **Технологии прикладного программирования на языке Python**. Модули. Ввод и вывод. ООП в Python. Виртуализация в ООП на языке Python

## **6. Методические материалы для обучающихся по освоению дисциплины**

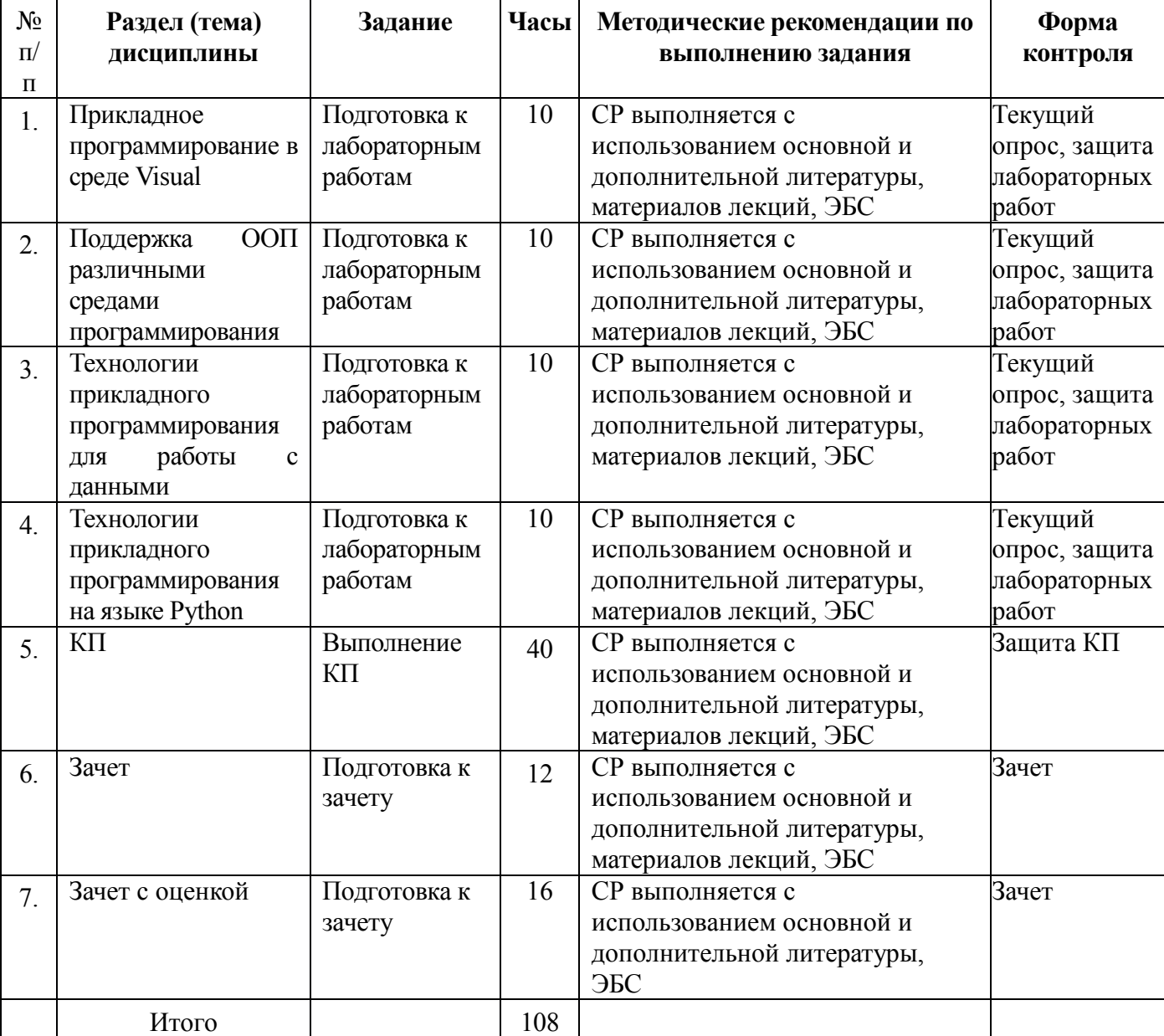

## **6.1. Самостоятельная работа обучающихся по дисциплине (модулю)**

Самостоятельная работа заключается в подготовке к лабораторным работам (практическим занятиям) по вопросам и заданиям, выданным преподавателям, подготовке курсовой работы или проекта, если это предусмотрено рабочей программой дисциплины проекта.

Отчеты по лабораторным работам (практическим занятиям) должны быть оформлены с применением современных компьютерных технологий и программного обеспечения. Защита лабораторной работы проводится по результатам проверки отчета, самостоятельности, выполненного задания. Допуск студента к следующей работе возможен при получении положительной оценки при опросе на занятии и подготовке к лабораторной работе.

По итогам освоения дисциплины проводится зачет, целью которого является проверка освоенности дисциплины и сформированности компетенций. Зачет проводится для студентов, успешно освоивших дисциплину и защитивших все лабораторные (практические) работы.

#### **6.2. Тематика и задания для практических занятий не предусмотрны**

#### **6.3. Тематика и задания для лабораторных занятий**

# **6.4. Методические рекомендации для выполнения курсовых работ (проектов)**

Выполнение КП – творческий и самостоятельный процесс, показывающий и формирующий умение студента самостоятельно ставить, решать задачи, работать с литературой, проводить исследования, делать выводы. Необходимо обязательное посещение консультаций, так как студент получает индивидуальное задание вначале семестра обучения.

Использование компьютерных программ, применяемых в курсовом проекте, позволяет интенсифицировать процесс обучения, наглядно представлять результаты, моделировать. Использование данных методов позволит развить творческие способности, самостоятельность студентов, ставить и решать конкретные практические задачи.

Для организации самостоятельной работы студентов рекомендуется использование литературы и Internet-ресурсов, электронных учебников и специализированного программного обеспечения в процессе выполнения КП, согласно перечню разделов.

### **7. Перечень основной и дополнительной литературы, необходимой для освоения дисциплины**

*а) основная:*

1. Григорьев А.А., Исаев Е.А. Методы и алгоритмы обработки данных. – М.: ИНФРА-М, 2018. – 383 с. – URL:<https://znanium.com/catalog/document?id=361208>

2. Гуриков С.Р. Основы алгоритмизации и программирования на Python. – М.: Форум, 2020. – 343 с. – URL:<https://znanium.com/catalog/document?id=366970>

3. Интеллектуальные информационные системы и технологии : учебное пособие / Ю.Ю. Громов, О.Г. Иванова, В.В. Алексеев и др. - Тамбов : Издательство ФГБОУ ВПО «ТГТУ», 2013. - 244 с. : ил. - - ISBN 978-5-8265-1178-7 ; То же [Электронный ресурс]. – URL: <http://biblioclub.ru/index.php?page=book&id=277713>

#### *б) дополнительная:*

1. Введение в программную инженерию / Антипов В.А., Бубнов А.А,, Пылькин А.Н., Столчнев В.К. – Издательство: КУРС, 2019. – 336 с.: ISBN 978-5-16-103172-8. – Режим доступа: https://znanium.com/catalog/document?id=342955

2. Введение в архитектуру программного обеспечения / Гагарина Л.Г., Федоров А.Р., Федоров П.А. – Издательство: ФОРУМ, 2018. – 320 с.: ISBN 978-5-16-104169-7. – Режим доступа: https://znanium.com/catalog/document?id=315623

# **8. Перечень ресурсов информационно-телекоммуникационной сети «Интернет», необходимых для освоения дисциплины**

Информационно-образовательные ресурсы:

1. Федеральный портал «Российское образование» [http://www.edu.ru/;](http://www.edu.ru/)

2. Официальный сайт министерства образования и науки Российской Федерации [https://минобрнауки.рф/м.](https://минобрнауки.рф/м)

3. Библиотека ГОСТов. Все ГОСТы, [Электронный ресурс], URL[:http://vsegost.com/](http://vsegost.com/)

Электронные библиотечные системы:

- 1. ЭБС «Лань»
- 2. ЭБС «Университетская библиотека online»
- 3. ЭБС «Znanium»

# **9. Описание материально-технической базы, необходимой для осуществления образовательного процесса по дисциплине**

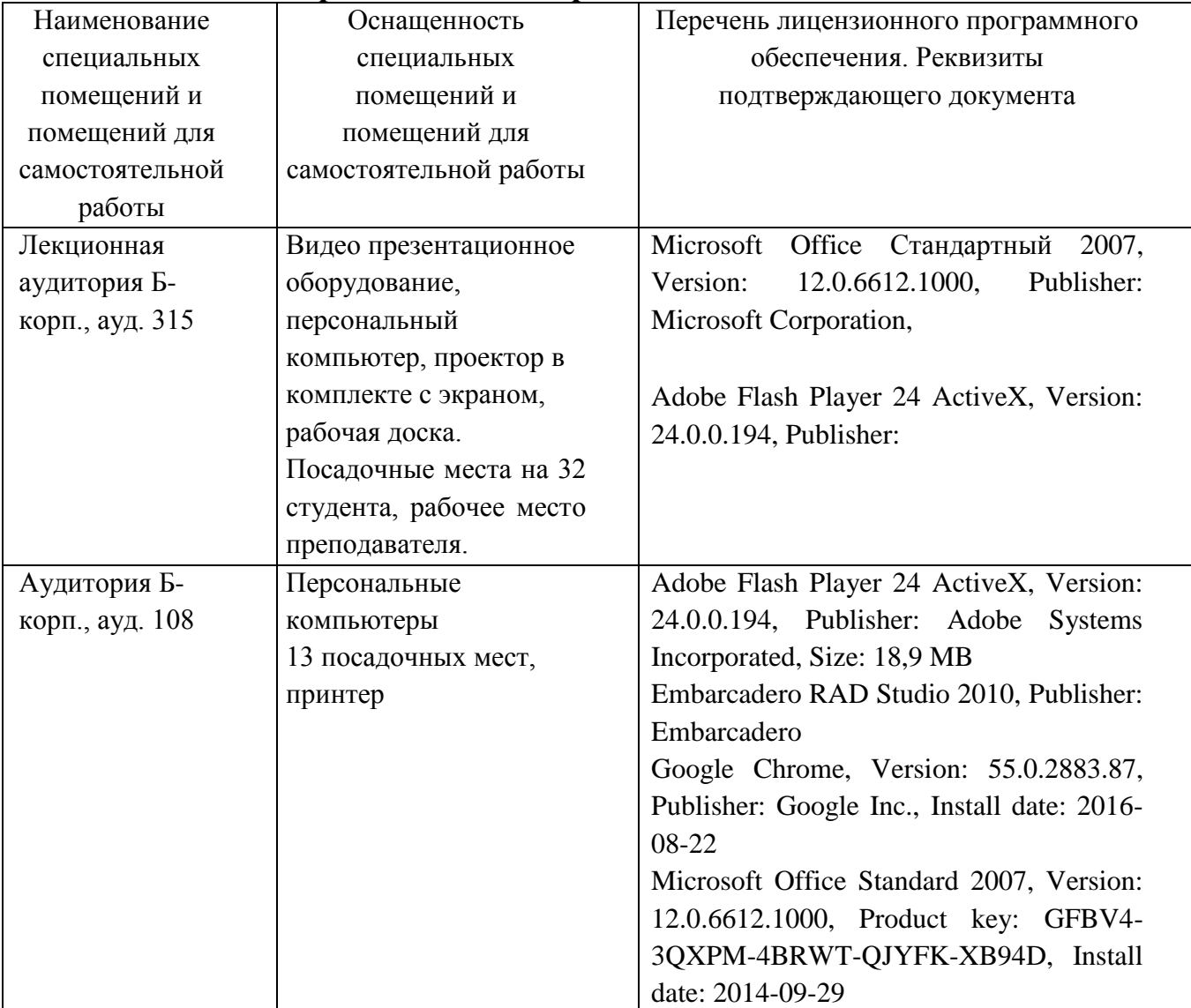